### **PENGUBAH NADA INSTRUMEN MUSIK PIANO MENJADI NOT BALOK**

#### **ABSTRAK**

Oke Handayani (0822108) Jurusan Teknik Elektro Universitas Kristen Maranatha Email : okehandayani8@gmail.com

Musik merupakan sarana untuk mengungkapkan ekspresi seseorang. Untuk dapat bermain musik, diperlukan pengetahuan mengenai not balok. Pembelajaran di tempat kursus alat musik tidaklah cukup. Diperlukan waktu yang intensif untuk belajar alat musik di rumah yang tentu saja memerlukan bimbingan dari orang tua. Namun, tidak semua orang tua mengerti tentang musik. Oleh karena itu, diperlukan alat bantu yang berfungsi sebagai referensi pada saat belajar alat musik di rumah.

Pada Tugas Akhir ini dibuat sebuah software yang bertujuan untuk menjadi alat bantu tersebut. Aplikasi ini dibuat dengan menggunakan Flowstone dan Visual Basic yang dapat mengkonversikan nada – nada yang berasal dari instrumen piano menjadi not – not balok.

Pengubah nada musik instrument musik piano menjadi not balok telah dapat direalisasikan dengan menggunakan *software* Flowstone dan Visual Basic. FlowStone sebagai pembaca frekuensi suara dapat membaca frekuensi cukup baik dengan nilai *error* di bawah 1% dan Visual Basic yang berfungsi untuk melakukan *maping database* dengan gambar not balok serta menampilkan gambar not balok pada LCD Monitor memiliki beberapa kesalahan penempatan garis bar yang dikarenakan adanya kesalahan pembacaan ketukan not.

#### **Kata kunci : musik, not balok, Flowstone, Visual Basic dan piano**.

### **PIANO MUSICAL INSTRUMENTS TONE TO MUSICAL NOTES CONVERTER**

### **ABSTRACT**

Oke Handayani (0822108)

Department of Electrical Engineering Maranatha Christian University Email : okehandayani8@gmail.com

Music is a means of expressing one's expressions. To be able to play music, it takes knowledge of musical notes. Learning a musical instrument in the course is not enough. It takes time intensive to learn a musical instrument at home certainly need guidance from parents. However, not all parents know about music. Therefore, the necessary tools that serve as a reference when learning a musical instrument at home.

In this final project is a software that aims to be the tool. This application is created using Flowstone and Visual Basic which can convert the instrument piano tones to the musical notes.

The tone of piano music instruments to musical tones converter have to be realized by using Flowstone an Visual Basic. FlowStone as a reader sound frequencies have a value less than 1% error and Visual Basic that serves to make mapping database with pictures of musical notes and display images on the LCD Monitor have error at placing a line bar because of an error at read a tempo of musical notes.

**Keywords: music, musical notes, Flowstone, Visual Basic and the piano.**

## **DAFTAR ISI**

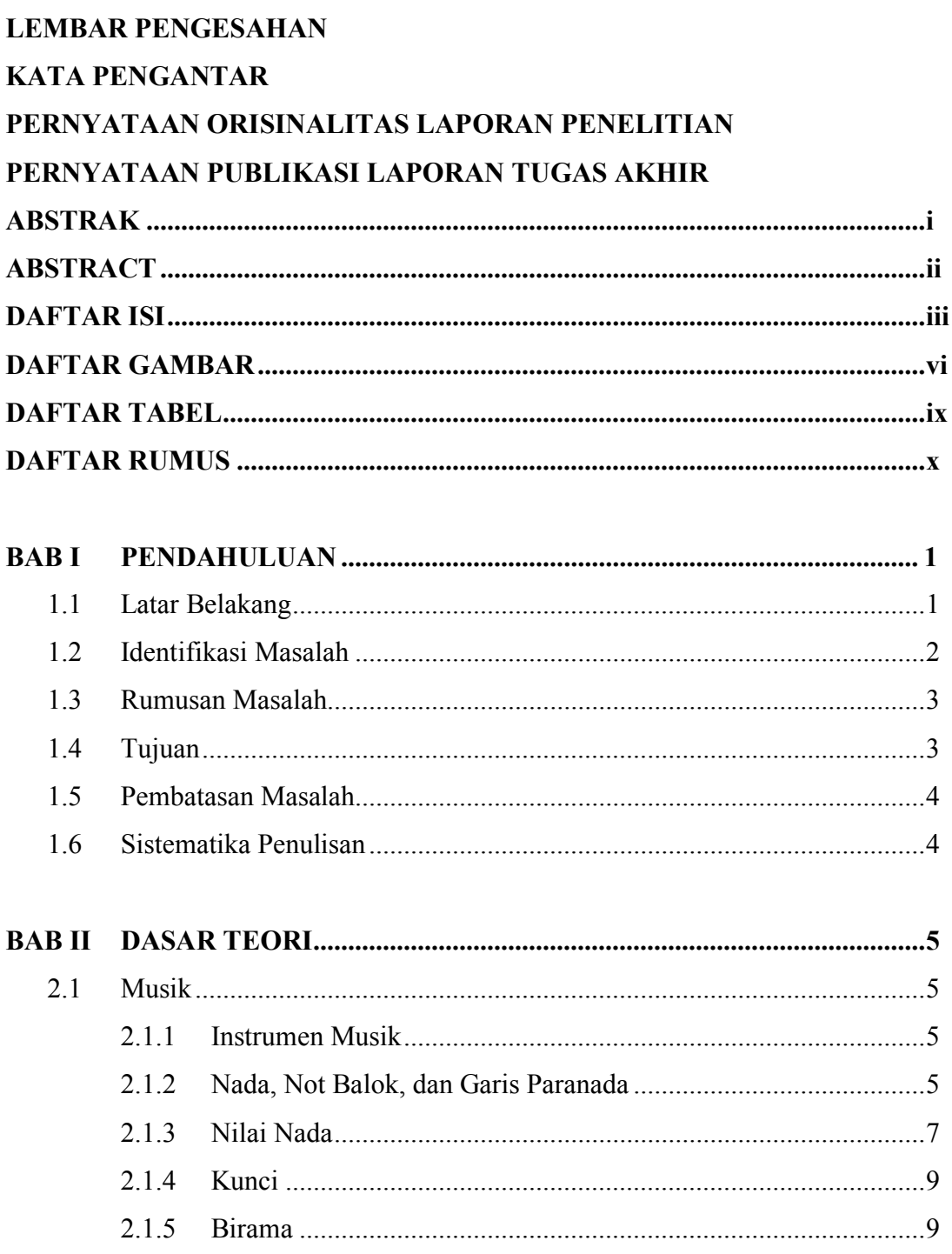

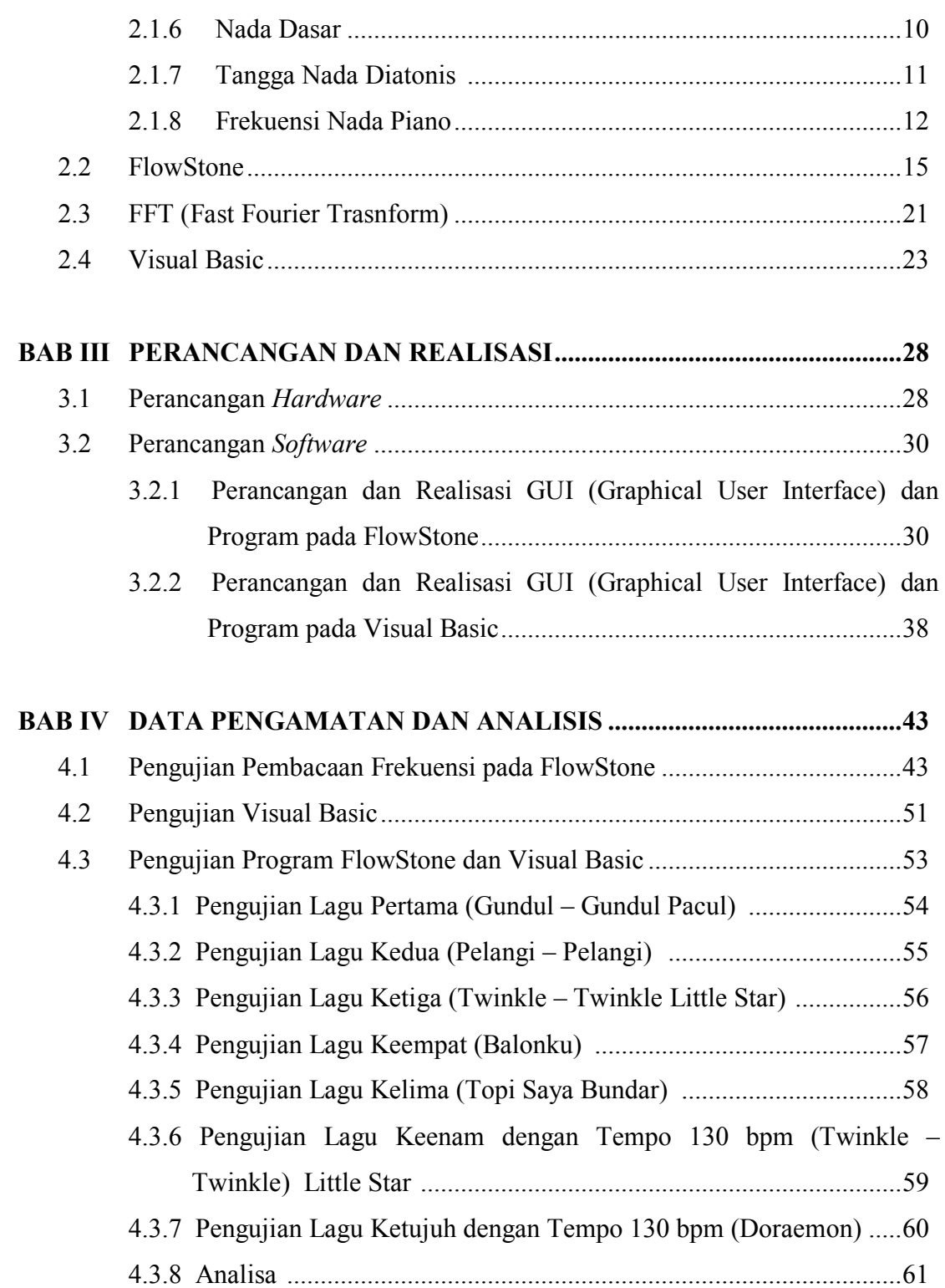

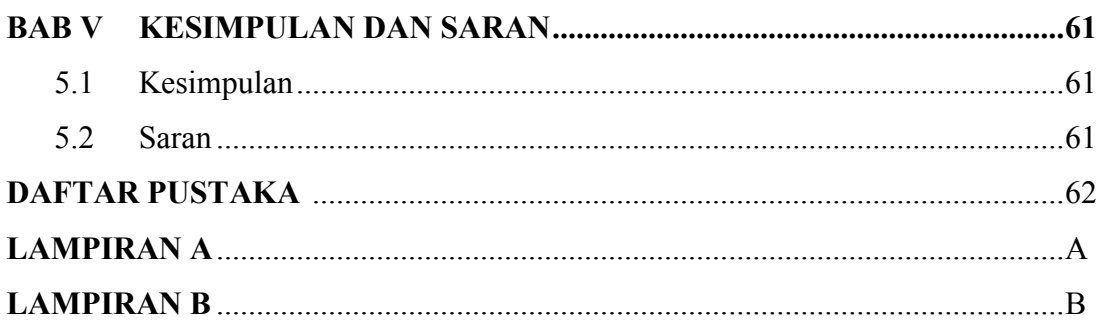

### **DAFTAR GAMBAR**

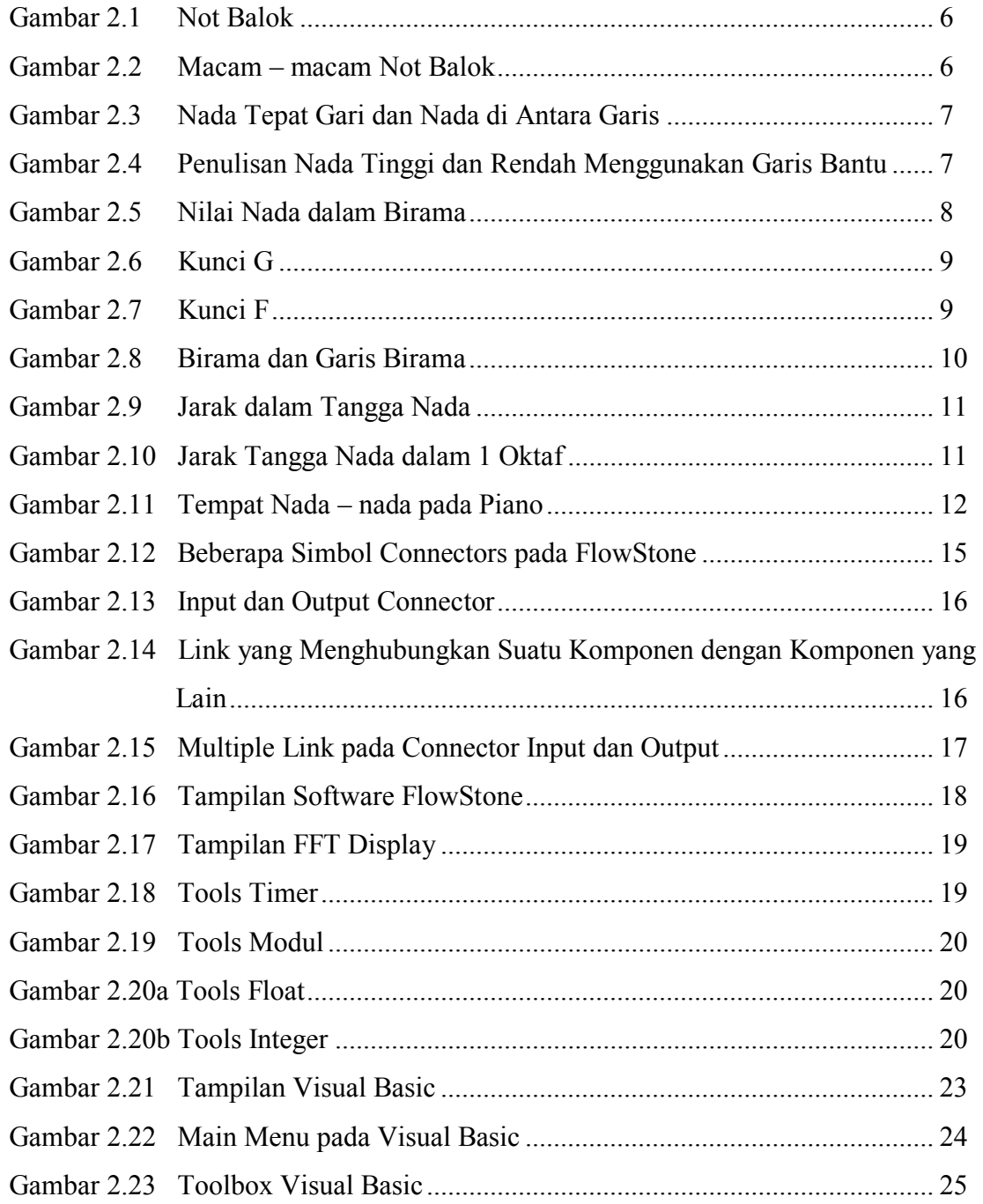

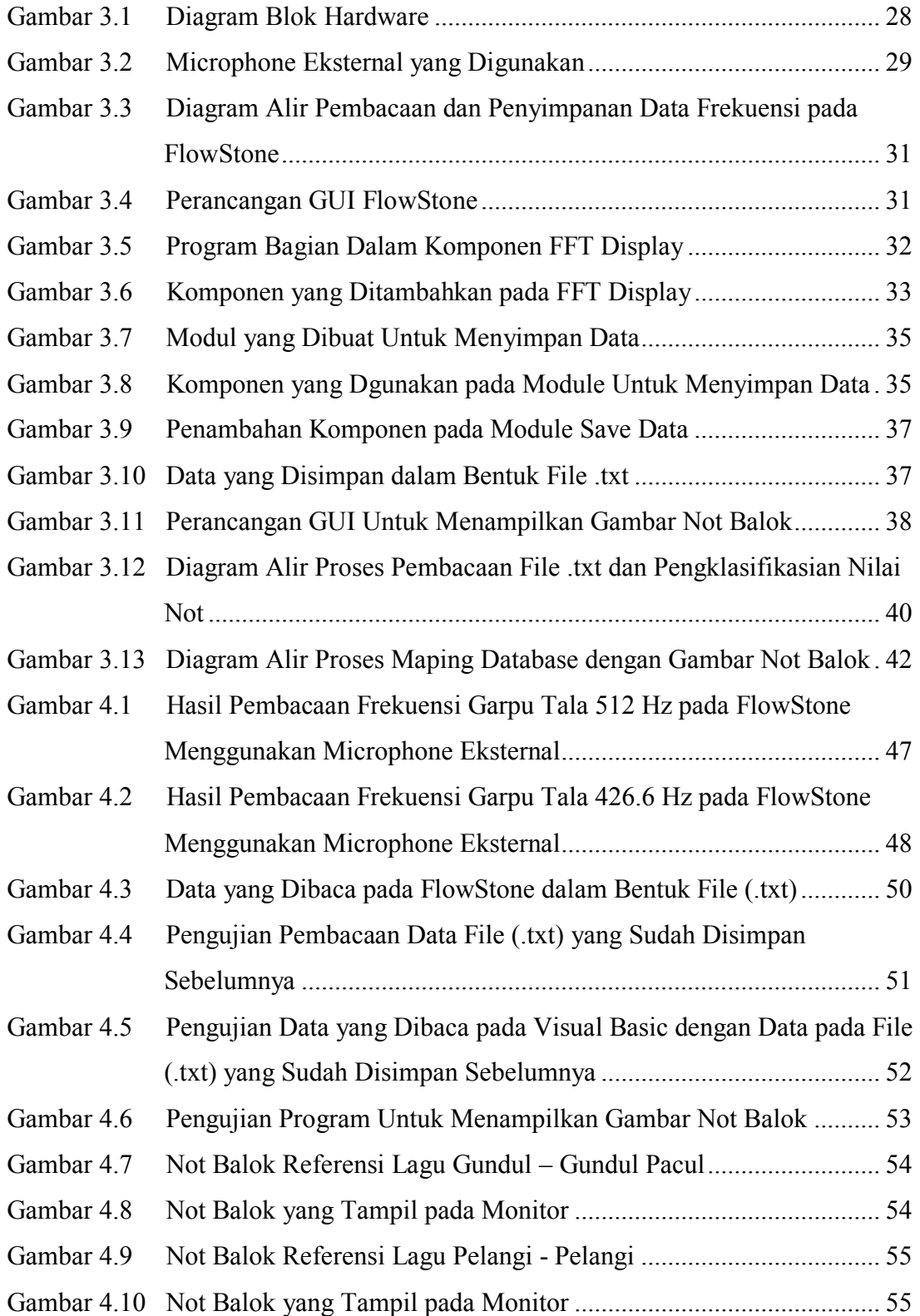

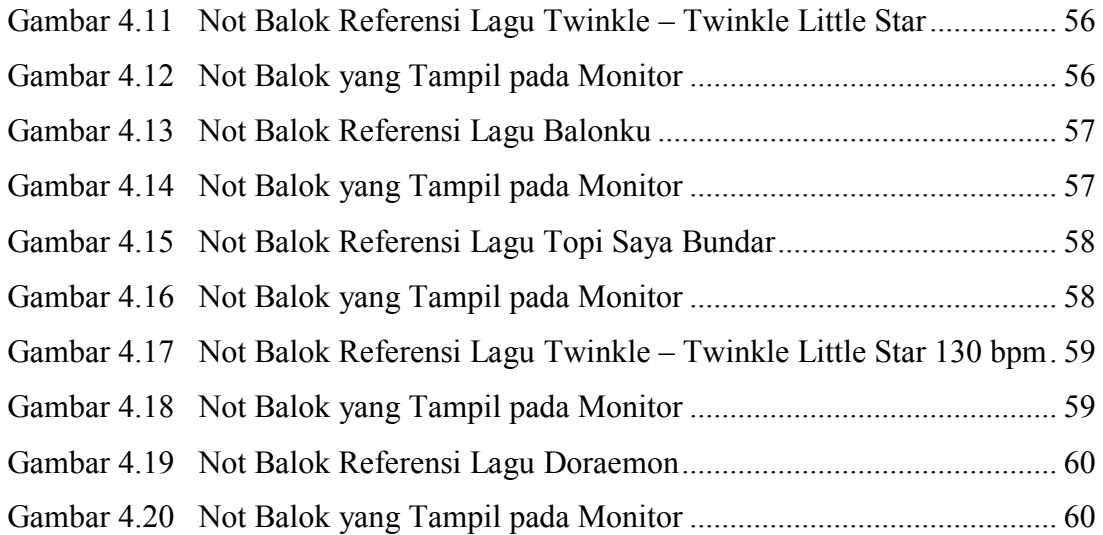

# **DAFTAR TABEL**

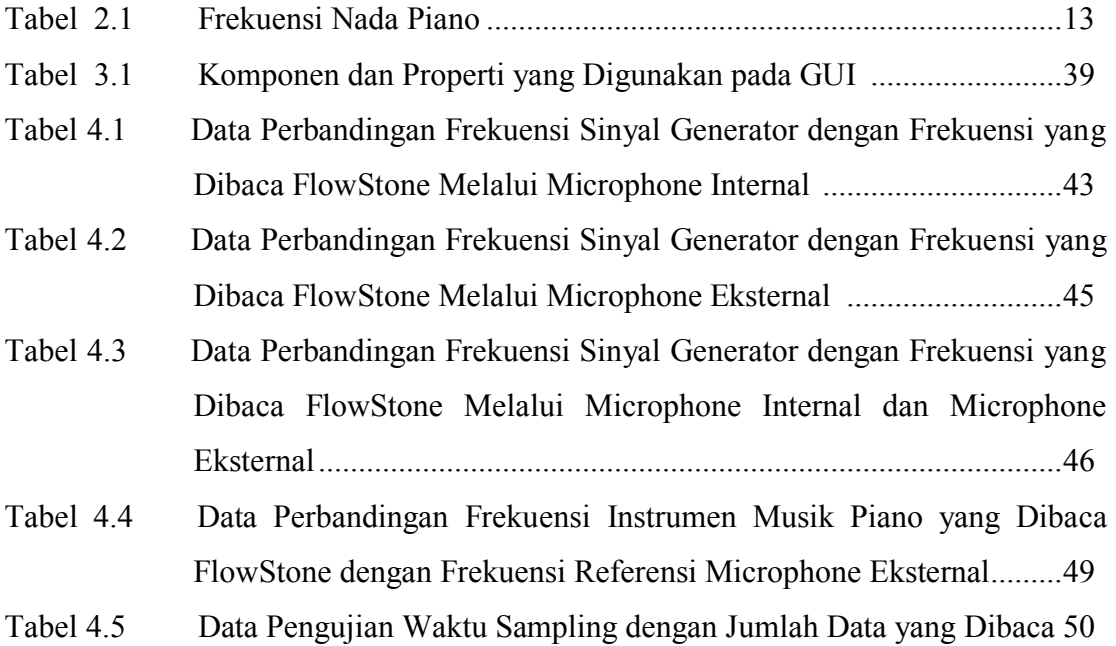

# **DAFTAR RUMUS**

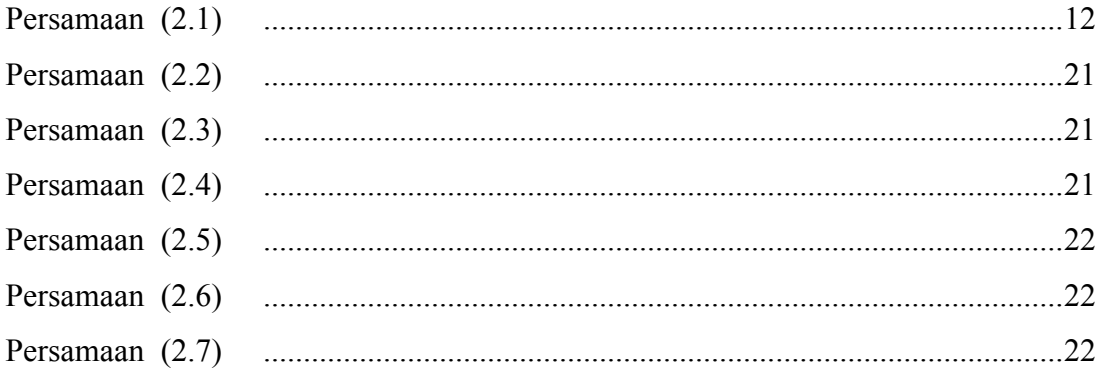